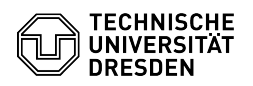

## E-Mail Setup Certificate in Microsoft Outlook for Windows

03.07.2024 13:36:02

## **FAQ-Artikel-Ausdruck**

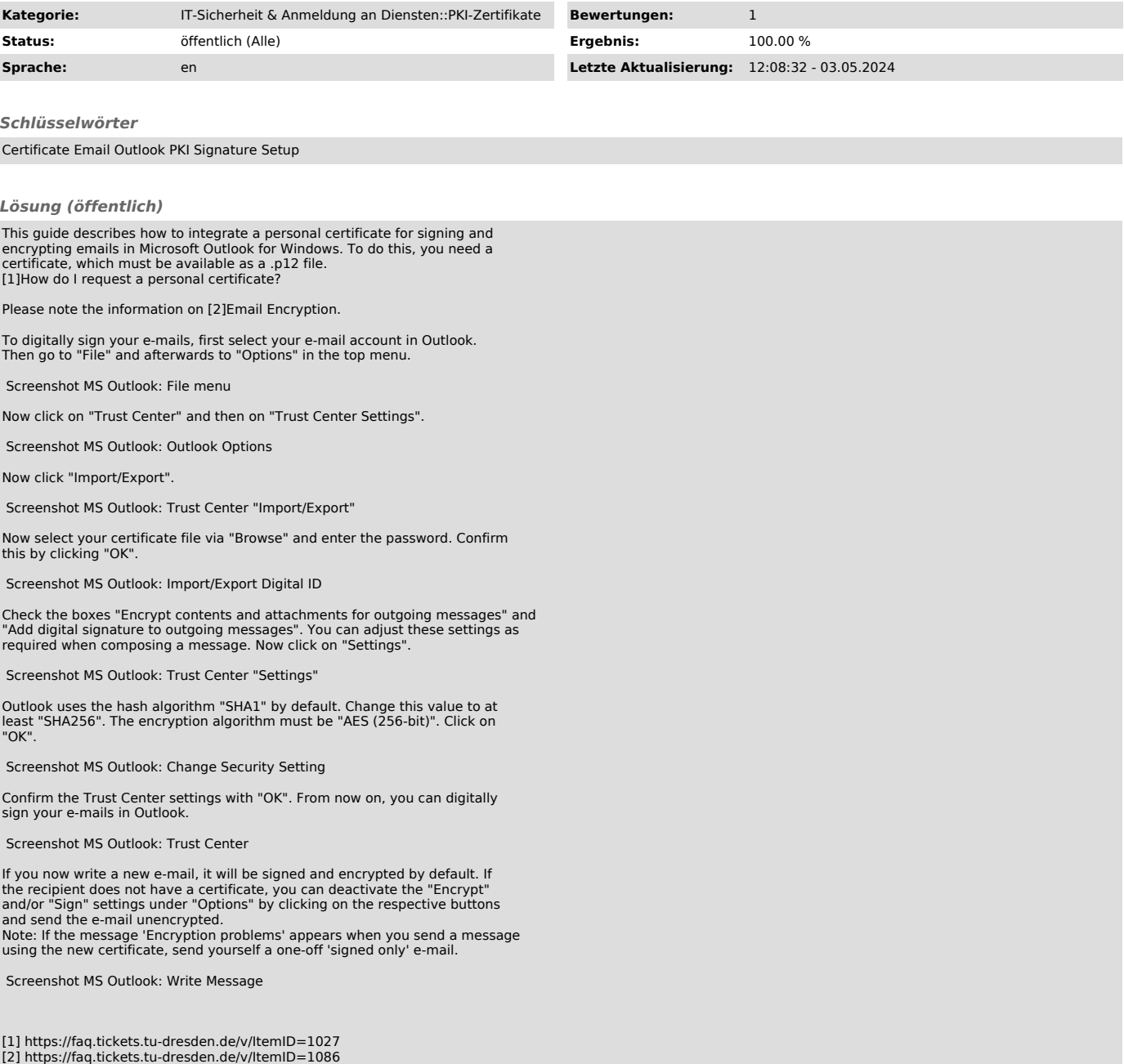